## **Visualization**

UW CSE 140Winter 2013

# **matplotlib**

- Strives to emulate MATLAB
	- $-$  Pro: familiar to MATLAB users
	- Pro: powerful
	- $-$  Con: not the best design for a plotting library
- One important function for HW6:

```
plot(xvalues, yvalues)
```
### **Plot**

```
import matplotlib.pyplot as plt
```

```
xs = [1,2,3,4,5]
# ys = [x**2 for x in xs]
ys = []
for x in xs:
ys.append(x**2)plt.plot(xs, ys)no return value?
```
Has a side effect on the figure (like "print" statement)

**import matplotlib.pyplot as <sup>p</sup>lt**

```
xs = range(-100,100,10)
x2 = [x**2 for x in xs]
negx2 = [-x**2 for x in xs]
plt.plot(xs, x2)
plt.plot(xs, negx2)plt.xlabel("x")
plt.ylabel("y")
plt.ylim(-2000, 2000)
plt.axhline(0) # horiz line
plt.axvline(0) # vert lineplt.savefig("quad.png")plt.show()Incrementally modify the figure.Show it on the screenSave your figure to a file
```

```
def myplot(xs, ys, description):
  pit.plot(xs, ys, linewidth=2, color='green', linestyle='-', marker='s', label=description)
def<sub>setup_plot()</sub>:plt.xlabel("x")
  plt.ylabel("y")pit.axhline(0,linestyle=':',color='red')
  plt.axvline(0,linestyle=':',color='red')
def finish_plot();
  plt.length()plt.show()setup\_plot()myplot(xs, x2, "x**2")finish\_plot()setup\_plot()myplot(xs, \text{neg}x2, \text{"-x**}2")finish\_plot()
```
We can group these options into functions as usual, but remember that they are operating on a global, hidden variable (the figure)

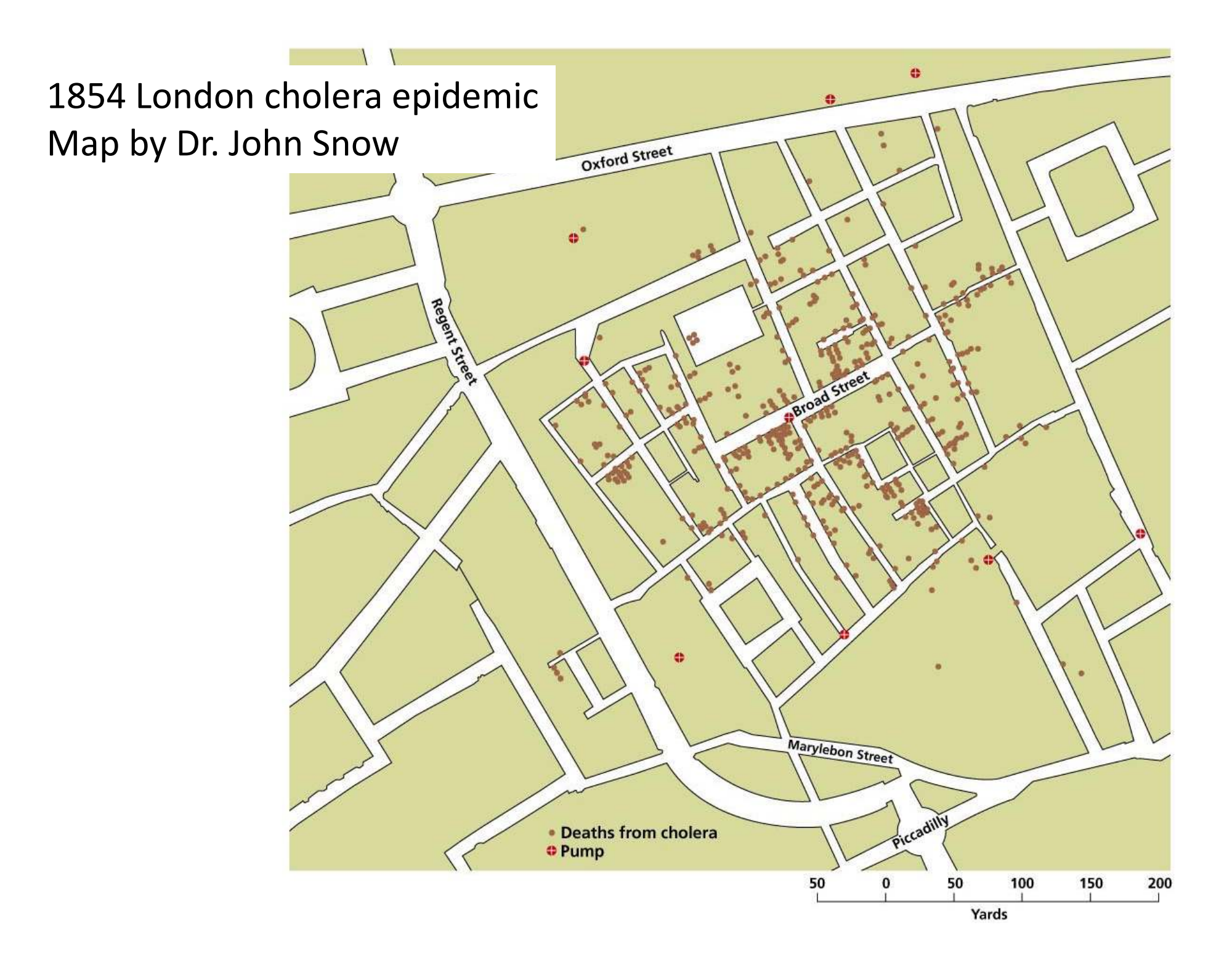

#### **Napoleon's Russian Campaign of 1812**

#### Graphic by Charles Joseph Minard

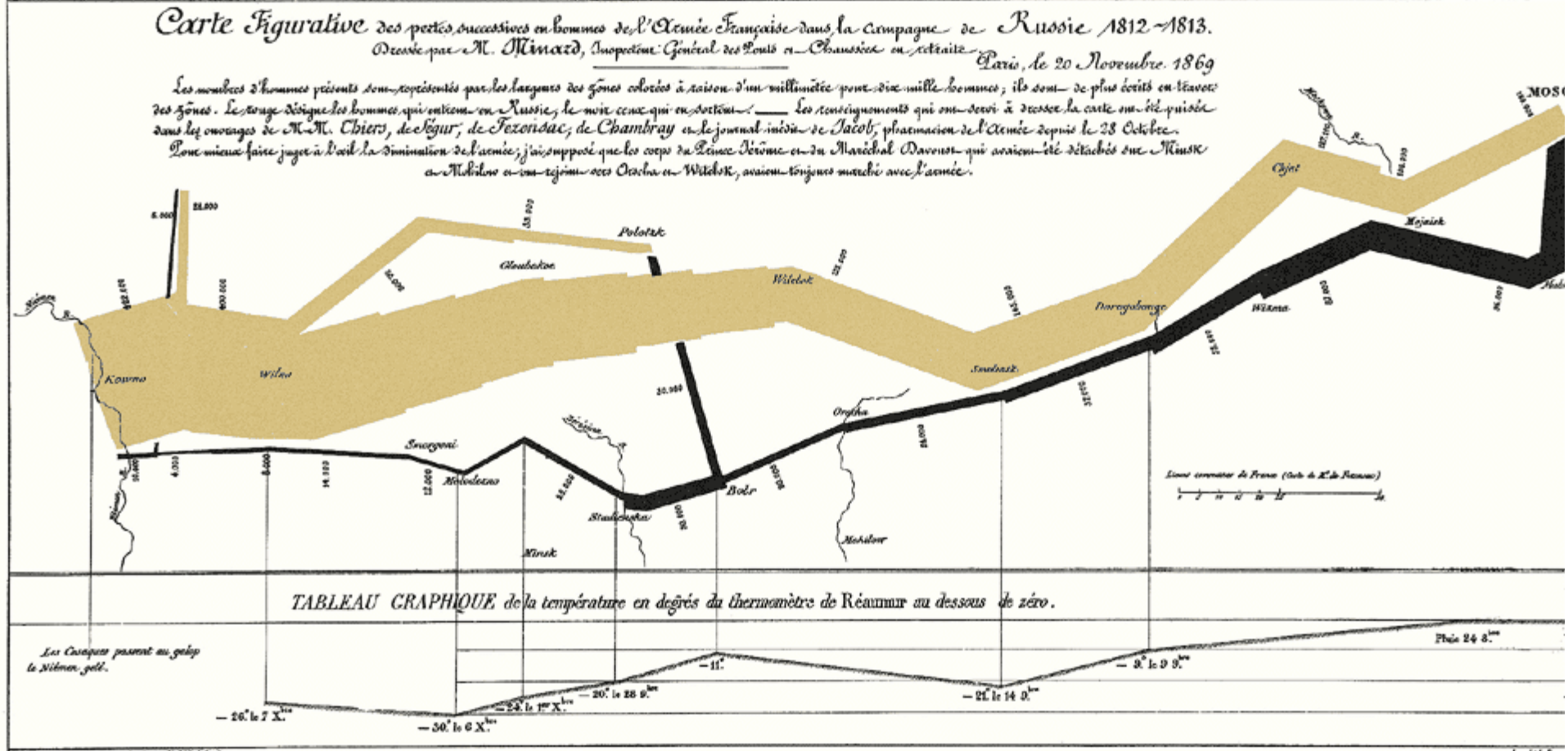

Autog. per Regnier, 5. Pas. 54 Karis 5. 944 à Paris.